Языки и технология программирования Титул представлен на рисунке 1.

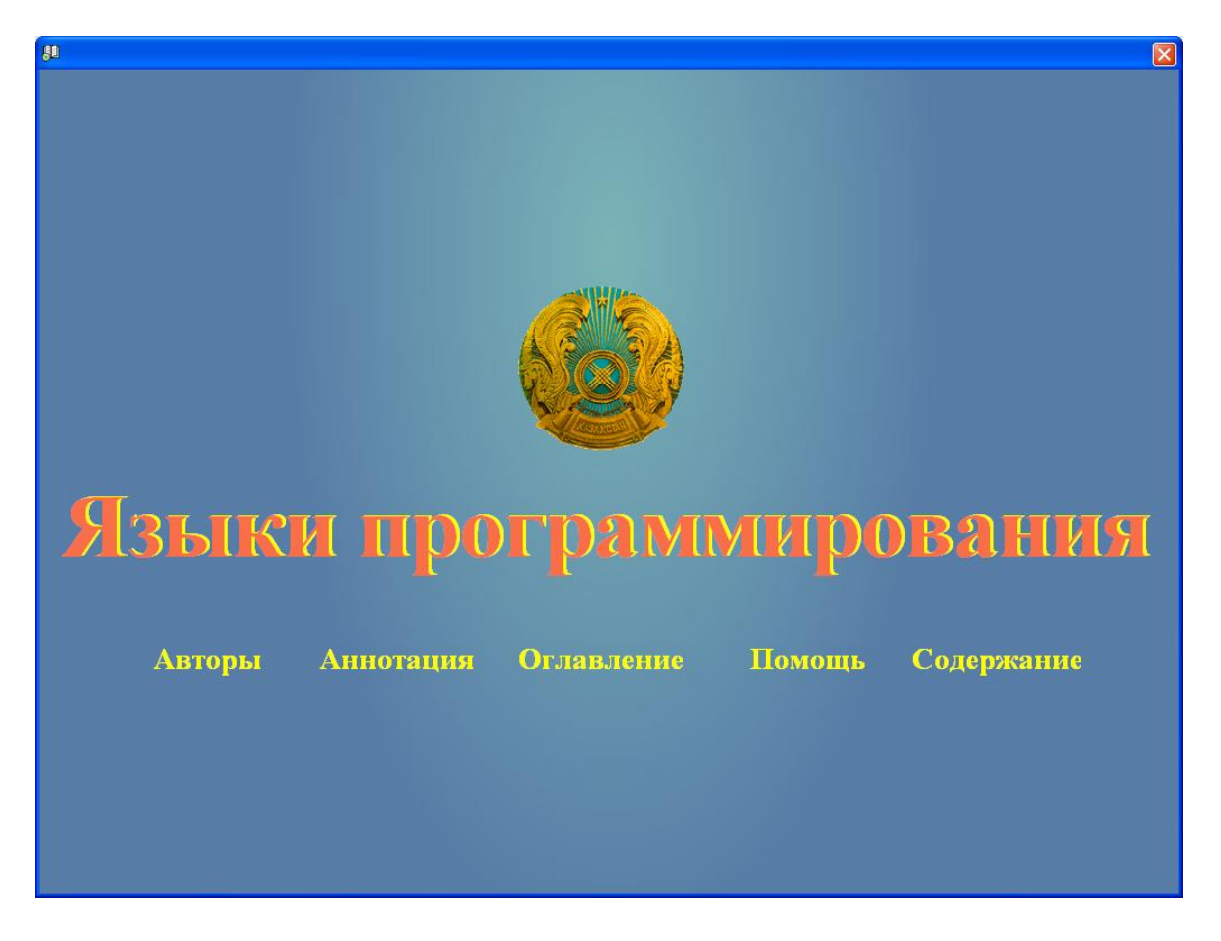

## Рисунок 1

Кнопки «Авторы», «Аннотация», «Помощь» отражают ту информацию, которая была введена при формировании содержимого. При нажатии кнопки «Оглавление» открывается окно наглядно отражающее структуру учебника.

Кнопка «Контент» позволяет обучаемому выбрать режим работы (См.Рисунок 2).

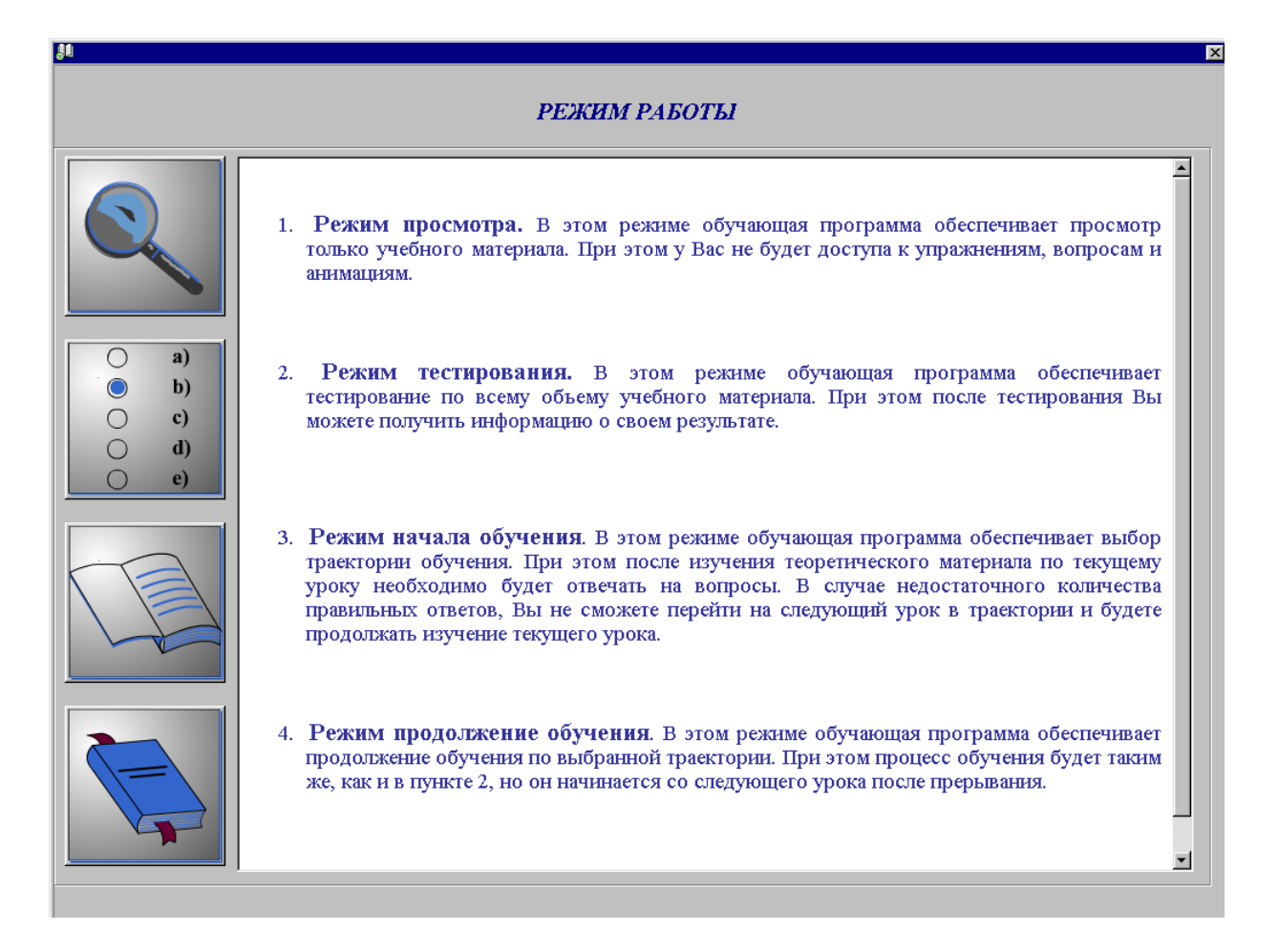

Первый режим просмотра. В этом режиме обучающая программа обеспечивает просмотр только учебного материала. При этом доступа к заданиям, вопросам и графике не будет. (См.Рисунок 3).

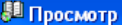

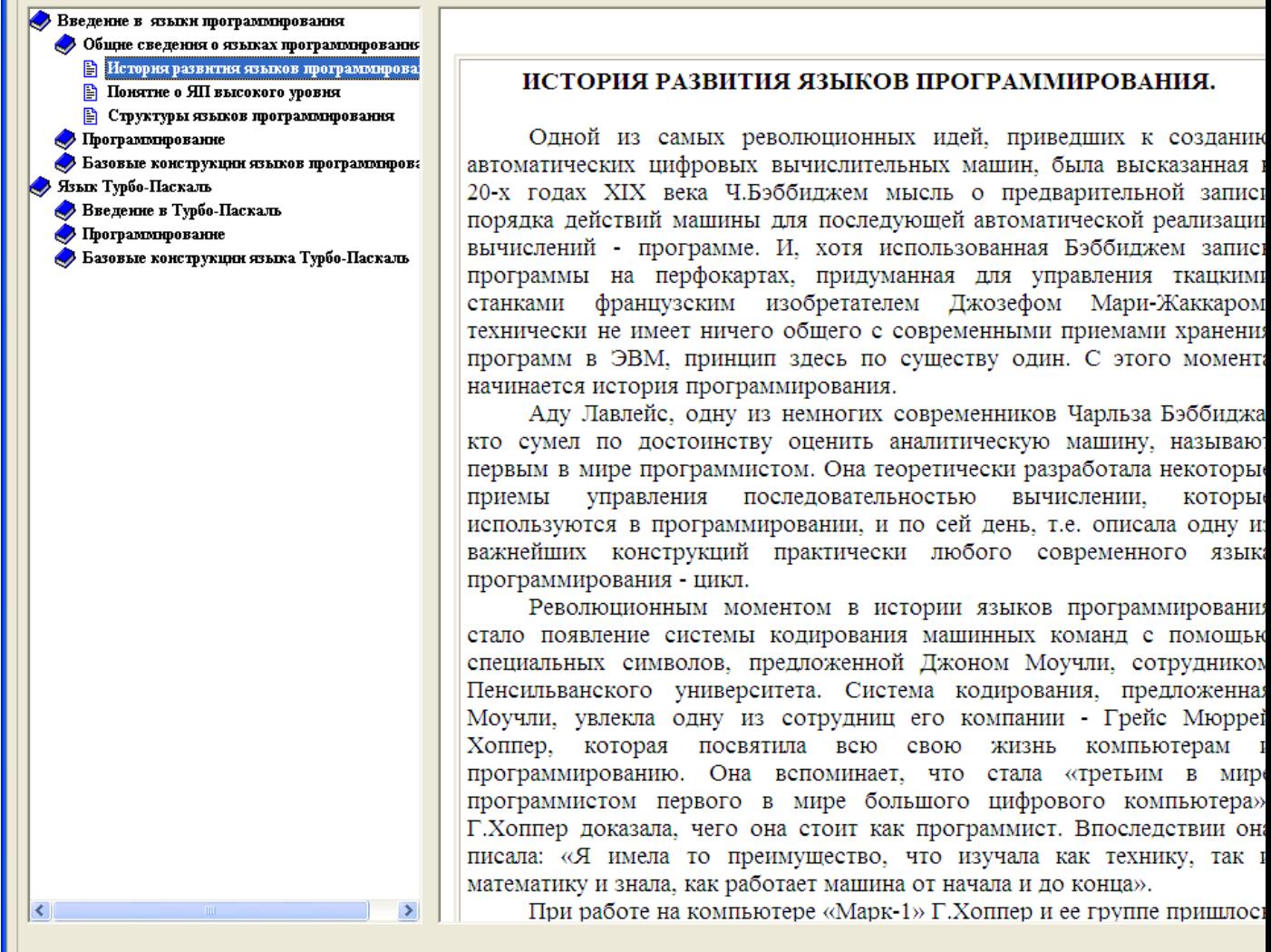

Второй режим тестирования. В этом режиме обучающая программа обеспечивает тестирование по всему объему учебного материала. При этом после тестирования можно получить информацию о результате тестирования.

Третий режим начала обучения. Для начала обучения необходимо обучаемому зарегистрироваться (См.Рисунок4).

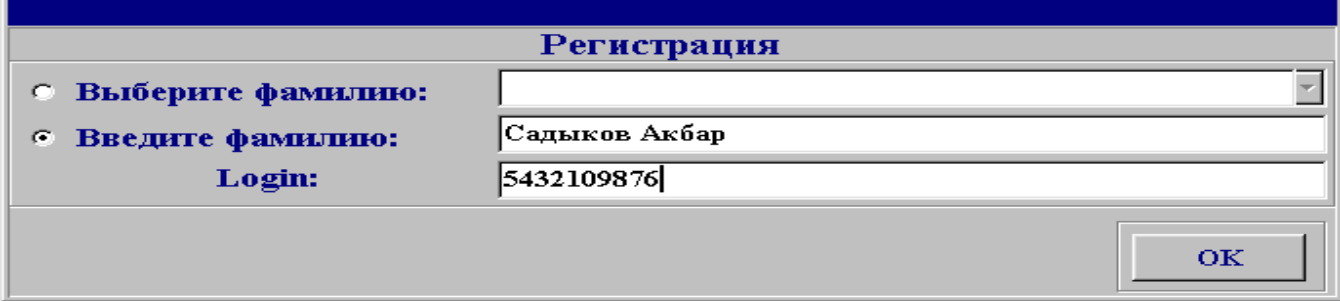

В этом режиме обучающая программа обеспечивает выбор траектории обучения. При этом после изучения теоретического материала по текущему уроку необходимо будет отвечать на тестовые вопросы. В случае недостаточного количества правильных ответов на тесты, обучаемый не сможет перейти к следующему уроку в траектории и будет продолжать изучение текущего урока. Кроме текущего тестирования предусмотрены промежуточное тестирование (при переходе к следующему блоку), рубежное (при переходе к следующему модулю) и итоговое (при завершении обучения).

Четвертый режим продолжения обучения. В этом режиме обучающая программа обеспечивает продолжение обучения по выбранной траектории. При этом процесс обучения начинается со следующего урока после прерывания.

Режим начала обучения позволяет выбрать одну из трех траекторий обучения: ручной выбор, тестовый выбор и полный выбор (См. Рисунок 5).

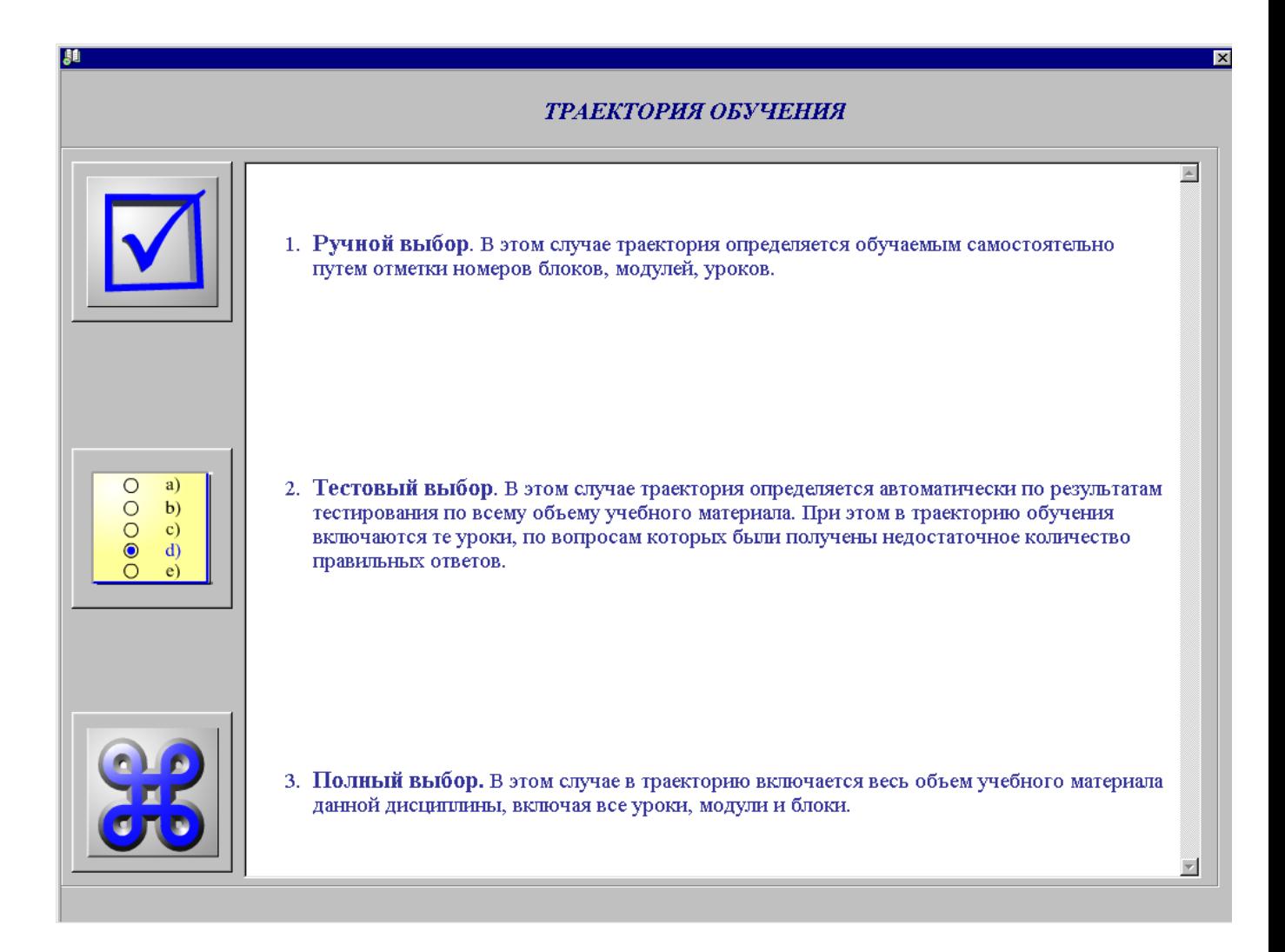

При ручном выборе траектория определяется обучаемым самостоятельно путем отметки номеров модулей, блоков, уроков. При тестовом выборе траектория определяется автоматически по результатам тестирования по всему объему учебного материала. В этом случае в траекторию обучения включаются только те уроки, по вопросам которых были получены недостаточное количество правильных ответов. При полном выборе в траекторию включается весь объем учебного материала данной дисциплины, включая все уроки, модули и блоки.

После определения траектории пользователь переходит непосредственно к окну обучения (См. Рисунок 6).

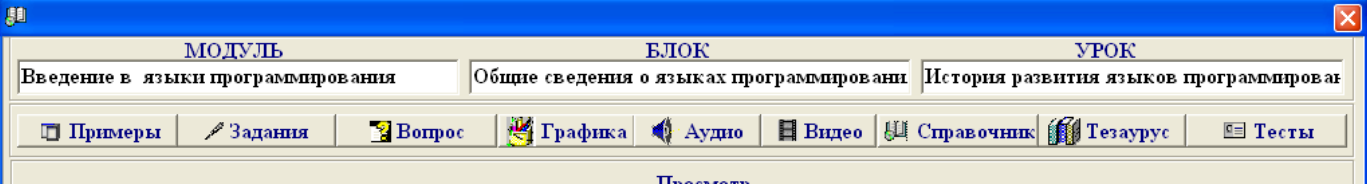

#### ИСТОРИЯ РАЗВИТИЯ ЯЗЫКОВ ПРОГРАММИРОВАНИЯ.

Одной из самых революционных идей, приведших к созданию автоматических цифровых вычислительных машин, была высказанная в 20-х годах XIX века Ч.Бэббиджем мысль о предварительной записи порядка действий машины для последующей автоматической реализации вычислений - программе. И, хотя использованная Бэббиджем запись программы на перфокартах, придуманная для управления ткацкими станками французским изобретателем Джозефом Мари-Жаккаром, технически не имеет ничего обшего с современными приемами хранения программ в ЭВМ, принцип здесь по существу один. С этого момента начинается история программирования.

Аду Лавлейс, одну из немногих современников Чарльза Бэббиджа, кто сумел по достоинству оценить аналитическую машину, называют первым в мире программистом. Она теоретически разработала некоторые приемы управления последовательностью вычислении, которые используются в программировании, и по сей день, т.е. описала одну из важнейших конструкций практически любого современного языка программирования - никп.

Революционным моментом в истории языков программирования стало появление системы кодирования машинных команд с помощью специальных символов, предложенной Джоном Моучли, сотрудником Пенсильванского университета. Система кодирования, предложенная Моучли, увлекла одну из сотрудниц его компании - Грейс Мюррей Хоппер, которая посвятила всю свою жизнь компьютерам и программированию. Она вспоминает, что стала «третьим в мире программистом первого в мире большого цифрового компьютера». Г.Хоппер доказала, чего она стоит как программист. Впоследствии она писала: «Я имела то преимущество, что изучала как технику, так и математику и знала, как работает машина от начала и до конца».

При работе на компьютере «Марк-1» Г.Хоппер и ее группе пришлось столкнуться со многими проблемами и все, что ими придумано, было впервые. В частности, они придумали подпрограммы. Сейчас любой программист, не задумываясь, использует аппарат подпрограмм в любом языке программирования. И еще одно фундаментальное понятие техники программирования впервые ввели Г.Хоппер и ее группа - «отладка». Однажды жарким летним днем 1945 г. неожиданно произошла остановка компьютера «Марк-1». Обнаружилась неисправность одного реле контакты которого были заблокированы мотыльком залетевшим неизвестно каким

#### Рисунок 6